## **BD Assurity Linc™ Site Survey Form**

BD Assurity Linc™ remote systems management software is installed on a BD workstation and connected to a BD instrument. The BD Assurity Linc connection enables BD to monitor your instruments and, as a result, provide you with fast and efficient service and support. BD Assurity Linc is powered by Axeda® Corporation, a leader in remote service connections, and provides a highly secure interface for environments such as government, banking, healthcare, data centers, and manufacturing.

Completing this document will help us understand your IT environment to ensure the proper installation of BD Assurity Linc software at your site. Please take a few moments to review this information with your Information Technology staff. Accurate information regarding your computer network will enable us to complete the installation with reduced downtime for your instrument.

#### **Customer Information**

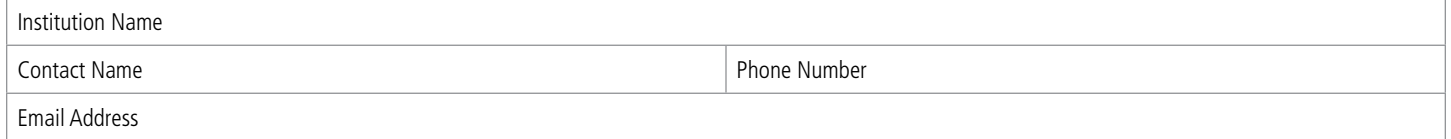

## **Instrument Location and Laboratory Contact**

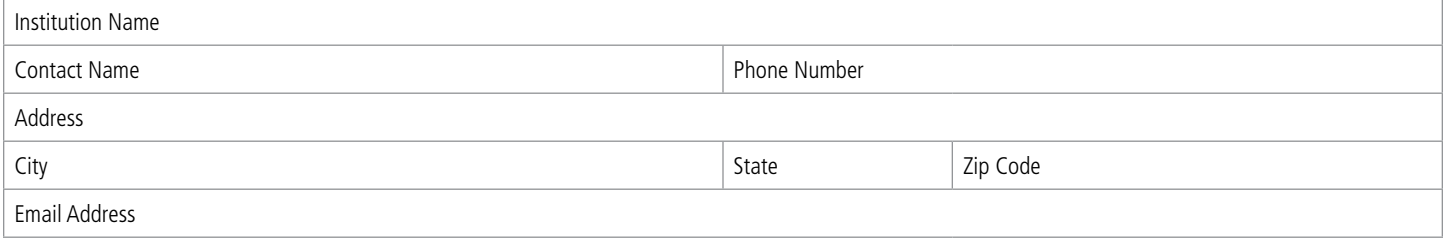

## **IT Contact**

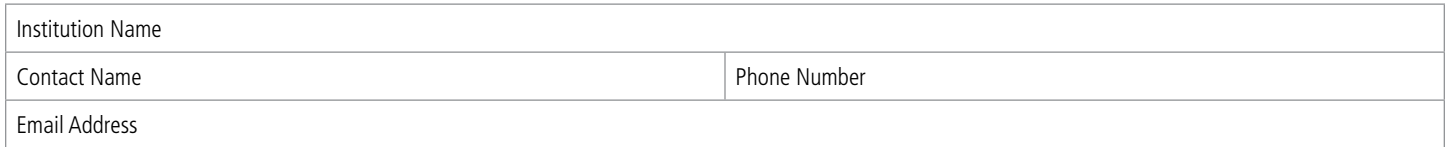

#### **Instrument Information**

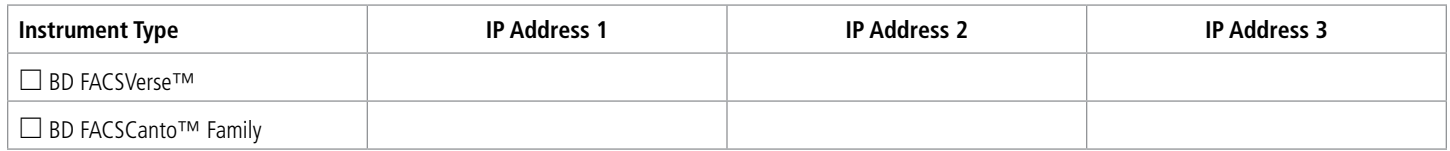

#### **Internet Access**

BD Assurity Linc software requires internet access to send system diagnostic information to the BD Assurity Linc platform server.

BD Assurity Linc software uses TCP/IP Port 443 to communicate with the Enterprise server.

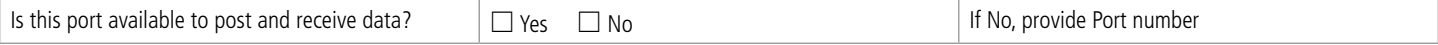

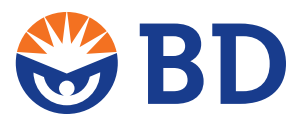

# **BD Assurity Linc™ Site Survey Form**

## **Proxy Server**

BD Assurity Linc software periodically sends system diagnostic information to the BD Assurity Linc platform server, and we recommend adding **<https://bd.axeda.com>** to the proxy bypass list.

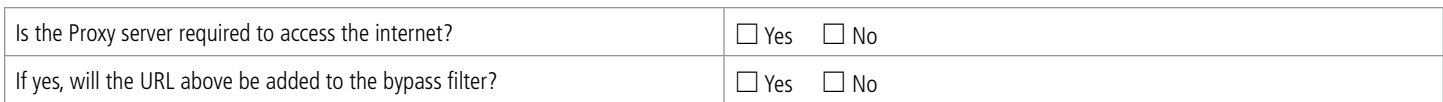

#### If No, what type of proxy? **If you have multiple Proxy servers, please fill in information for all that apply.**

## ⎕ **HTTP Proxy**

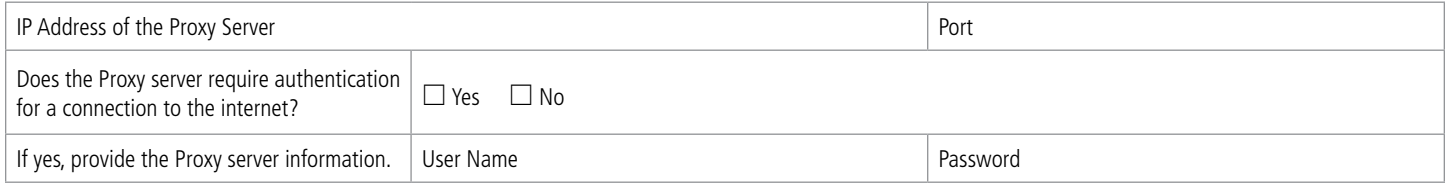

## ⎕ **SOCKS Proxy**

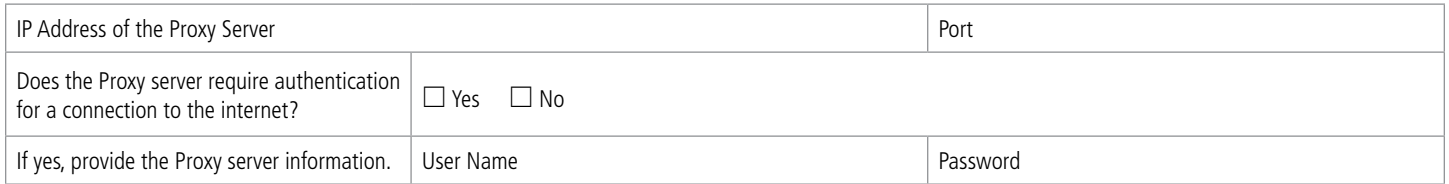

## ⎕ **PAC**

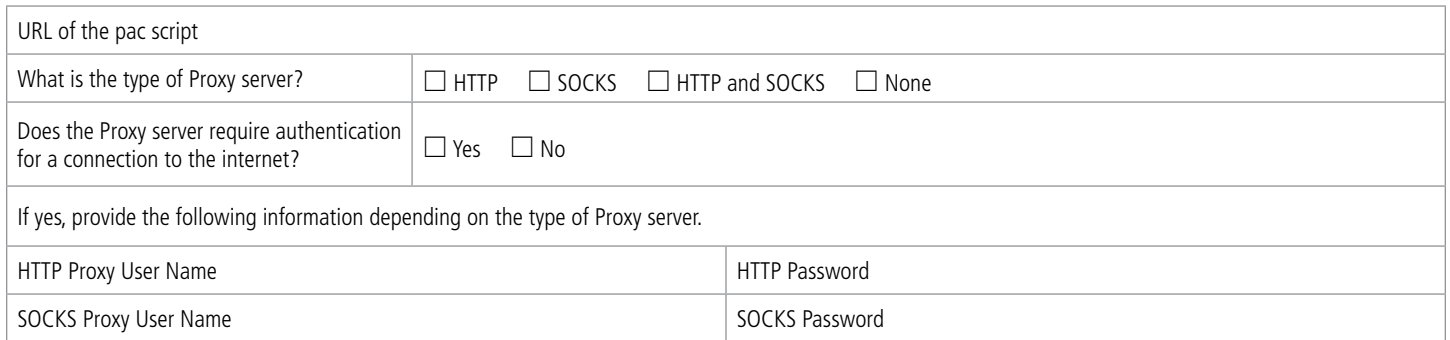

#### By signing below, you acknowledge and understand that by installing BD Assurity Linc software on your BD instrument computer, you are enabling internet access on your computer and that, with your consent, you will allow BD to monitor the health of your system when needed.

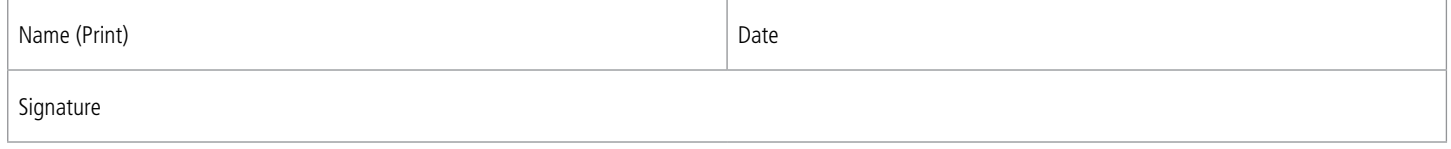

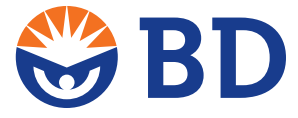